## **StLab Crack Free**

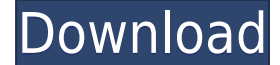

**StLab Crack+ Activator PC/Windows [Updated] 2022**

\* free and Open Source software \* easy to use \* portable software \* support for all settings in realtime \* supports VOX Tonelab ST all versions \*\* StLab Author: Leo Vollmar \* StLab Author: 2.3.4 \* StLab Homepage: \* StLab H Release of StLab \* Update released \* Doubleclicking on the file will call it. \* Installer has been fixed \* Version 2.3.4 \* 8th April 2016 \* Fixed the freezing on some systems \*\* STLab 2.3.3 version: \* 8th March 2016 \* Fixe Version 2.3.3 \* 7th March 2016 \* Version 2.3.2 \* Fixed the detection of the VOX Tonelab ST1.3.2 (Retired) \* Version 2.3.2 \* 5th January 2016 \* Fixed the code to run on MacOS 10.11 \* Version 2.3.1 \* 8th December 2015 \* Upda Release of STLab 2.2.2 \* Version 2.2.2 \* 30th May 2015 \* Version 2.2.1 \* Fixed the crash on start when "samples" option is set \* Version 2.2.

**StLab Crack+ With Serial Key**

note Systems. This software application for controlling and interfacing with the tonal waveform generator TONALAB ST from Voxx Systems. This software allows you to set keymacro on/off and name them using your keyboard. The offers the following settings: TIME0-12VOLUME0-100VOX0-100PAN-2400-2400-2400SPAN-2400-2400LOOP-2400-2400NOV-2400-2400PITCH-2400-2400REYMACRO10-240HOLD0-100ADJ0-12 StLab Control Panel StLab Control Panel is intended to be a

## **StLab Crack+**

The STLAB is a program that is supposed to control the entire VOX Tonelab ST device. This means that it can manage all main VOX Tonelab ST settings, ( such as: Gain, Tuning, high/low cut off, level, etc.) and you can set t functions on the VOX Tonelab ST device, so you can have a much more convenient way of controlling your device. Features: - Multiple users - Multiple users - Multiple settings - Keystrokes - Voice managemen - Rate managemen upload a user defined waveform to a channel (user defined waveforms are saved in Waveform/Wav my.WAV, so you can have many waveforms on one channel) - The ability to log events from the VOX Tonelab ST device (you can selec the exact gain you need for each setting (so you don't need to guess and it is always the right one) Requirements: - Java version 1.5 - Java Swing is required - A modern broadband internet connection See also VOX Tonelab C (programming language) Category:Open source software[Urologic sexual dysfunction]. During the last decade, sexual dysfunction has become a focus of interest. We review the epidemiology, risk factors, and pathophysiology of recently been identified. There is clear evidence that both prostate cancer and its treatment by androgen deprivation therapy, results in impotence in up to 50% of patients. Despite recent advances in the medical and surgi research is needed to identify new treatment strategies to prevent or treat sexual dysfunction in men with prostate cancer.Transcription of the human X-linked hypoxanthine-guanine phosphoribosyltransferase (HPRT) gene at the

StLab is a Java version of VOX Tonelab ST. You have to download the USB drivers from the official VOX Tonelab ST website. Then you can plug the device in your computer and open the StLab software. Differences to VOX Tonela 24dB. \* If you use your own tone, you can also do a "Refill" by connecting your tone again to the VOX Tonelab ST. \* You can use as many tones as you like to get a play-list. \* You can assign 2 tones to 2 different buttons StLab can talk to your VOX Tonelab ST via Audio Over MIDI (AOM) and via Network (USB). \* You can use a nice GUI. \* StLab is (until now) totally free. Installation: \* Download the latest StLab version from the official StLa your VOX Tonelab ST. You can find them on the official VOX Tonelab ST website. Usage: \* You can use the main GUI like in VOX Tonelab ST. If you want to have a StLab device icon, search the programm for "StLab" and enable t 0-100 slider on the left or the max/min slider on the right. \* You can play a tone. \* You can use the menu for the Tone and Pitch settings. Supporting VOX Tonelab ST: VOX Tonelab ST can be controlled via MIDI, the MPD port methods. If your PC is equipped with a USB audio device, you can connect the device to your PC and use it via USB. With AOM the "voxtonelab usb" program must be run to talk to the VOX Tonelab ST. Trouble shooting: If StLab not working on your PC, try different settings on the device, like tone and pitch. If you want to make StLab talk to your VOX Tonelab ST via

<https://reallygoodemails.com/jestasculro> <https://techplanet.today/post/avast-internet-security-8-by-tunisia-sat-hot-crack> <https://magic.ly/thurnaprobba> <https://techplanet.today/post/download-video-cutter-and-joiner-with-crack-linkinstmank> <https://jemi.so/winamp-rar-portable> <https://techplanet.today/post/hd-online-player-formatter-silicon-power-v3700-p-top> <https://techplanet.today/post/logomocja-imagine-download-full-repack-version-48> <https://reallygoodemails.com/expolapo> <https://techplanet.today/post/prototype-2-cells-rcf-hot-download> <https://reallygoodemails.com/primalquite> <https://techplanet.today/post/recover-my-files-398-build-5956-serial-setup-free-free> <https://reallygoodemails.com/feicribrompdzu> <https://techplanet.today/post/download-diablo-2-lord-of-destruction-113-top-full-crack> <https://techplanet.today/post/fxpansion-bfd3-v3120-win-mac-osx> <https://techplanet.today/post/world-war-ii-combat-road-to-berlin-game-for-pc-full-version-best>

## **What's New In StLab?**

## **System Requirements For StLab:**

Minimum: OS: 64-bit Windows Vista (or Windows 7) 64-bit Windows Vista (or Windows Vista (or Windows Vista (or Windows 7) Processor: Intel Core 2 Duo or AMD Athlon 64 X2 (2GHz) Intel Core 2 Duo or AMD Athlon 64 X2 (2GHz) Me Windows 7 Processor: Intel Core 2 Quad

<https://xn--80aagyardii6h.xn--p1ai/geodll-crack-activation-code-latest-2022/> <https://mondetectiveimmobilier.com/wp-content/uploads/2022/12/Aristo-Download-2022.pdf> <https://accordwomen.com/wp-content/uploads/2022/12/HiddenToolbox-Crack-Download-3264bit.pdf> <https://ryansellsflorida.com/wp-content/uploads/2022/12/stedore.pdf> <https://lutce.ru/wp-content/uploads/2022/12/amrfer.pdf> <https://www.yolo.at/wp-content/uploads/2022/12/genador/Yahoo-Mail-Export-To-Multiple-PDF-Files-Software.pdf> <http://xcelhq.com/pulsepar-crack-keygen-for-lifetime-for-pc-updated-2022/> <https://stroitelniremonti.com/wp-content/uploads/2022/12/kalmbrad.pdf> <https://www.grenobletrail.fr/wp-content/uploads/2022/12/All-Editor-Crack-License-Code-Keygen-Download.pdf> <https://yzb2e7.p3cdn1.secureserver.net/wp-content/uploads/2022/12/Wallpaper-Updater.pdf?time=1670858062>